```
 public class CastTest{
 public static void main(String args[]){
 byte a = (byte)0xff;
if(a == \Deltaff){
System.out.println("fefe");
 }else{
System.out.println("gaso");
 }
 }
 }
```
 $"gaso"$ a 0xff int int 0xffffffff under the unit  $0x$ ffffffff !=  $0x000000$ ff

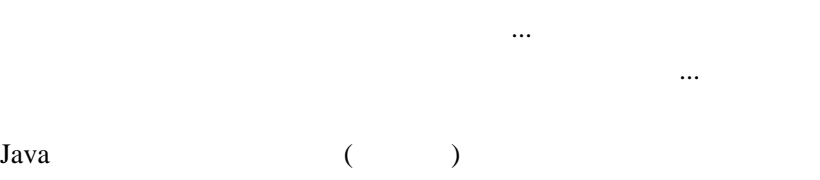

IVM int  $if(a == (byte) 0xff)$  $\log$ 

1